# **Comment ne plus voir les publications de quelqu'un sur Facebook tout en restant ami**

François Charron :

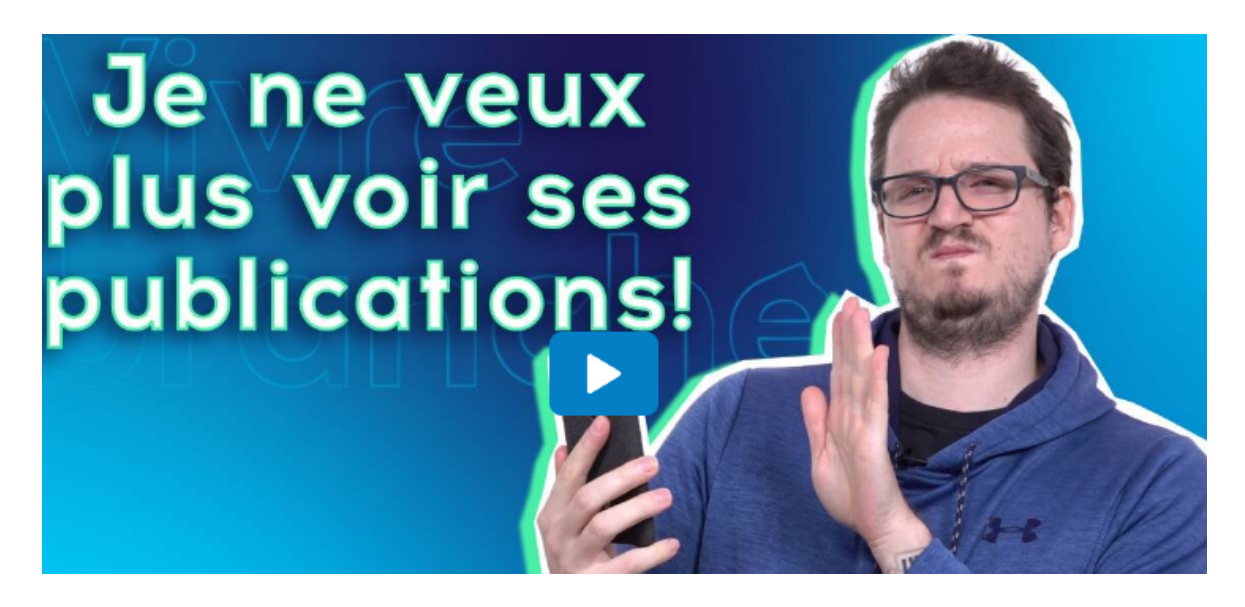

Capture d'écran, pour visionner la vidéo, cliquer le lien suivant de François Charron:

[Comment ne plus voir les publications de quelqu'un sur Facebook tout en restant ami \(francoischarron.com\)](https://francoischarron.com/reseaux-sociaux/facebook/comment-ne-plus-voir-les-publications-de-quelquun-sur-facebook-tout-en-restant-ami/Bgs1uCnTY7/)

### **L'un de vos amis sur Facebook publie trop souvent à votre goût ou met en ligne des publications que vous n'aimez pas?**

**Vous voudriez ne plus voir les publications de cette personne, mais ne voulez pas non plus le retirer de votre liste d'amis parce qu'il fait partie de votre groupe dans la vraie vie?**

## **Il est possible de se désabonner de celle-ci, ni vu ni connu! On vous explique comment.**

Le fil d'actualité de Facebook divise alors que certains se plaignent d'y voir trop de publicités ou carrément de ne pas y voir les publications de tous leurs amis.

Sur ce dernier point, l'algorithme de Facebook y est pour beaucoup. Pour nous faire rester plus longtemps sur la plateforme, il nous présente des publications susceptibles de nous plaire.

[Facebook contrôle votre fil d'actualité, comment reprendre les commandes](https://francoischarron.com/reseaux-sociaux/facebook/facebook-controle-votre-fil-dactualite-comment-reprendre-les-commandes/aKuMuXJwAg/)

Seulement, ce n'est pas parce que l'on a aimé une publication d'un ami précis par le passé qu'on veut nécessairement toujours voir ses futures publications.

On peut avoir une écœurantite de ses publications ou carrément être en opposition avec ses points de vue.

Quoi faire dans une telle situation, puisqu'on ne veut peut-être pas nécessairement le retirer de nos amis?

Surtout si c'est un membre de notre famille…

Ça va créer un froid dans le prochain party.

Et bien, il est possible de se désabonner des publications d'un ami de sorte que l'on reste ami avec celui-ci, mais qu'on ne voit plus ses futures publications.

### **Comment se désabonner et masquer un ami sans le supprimer**

Pour se désabonner des publications d'un ami Facebook, c'est vraiment super simple.

La formule est la même que l'on soit sur un ordinateur ou via l'application mobile pour téléphone et tablette.

Essentiellement, lorsqu'on a une publication de l'ami en question auquel on veut se désabonner, il suffit de cliquer sur les **trois petits points dans le coin supérieur droit**.

#### On sélectionne ensuite l'option **Se désabonner de**, ou **Ne plus suivre, tout dépendamment**.

Si dans le futur on veut se réabonner aux publications de cet ami, il suffit d'aller sur son profil Facebook, de cliquer sur le bouton: Ami, puis sélectionner l'option: S'abonner.

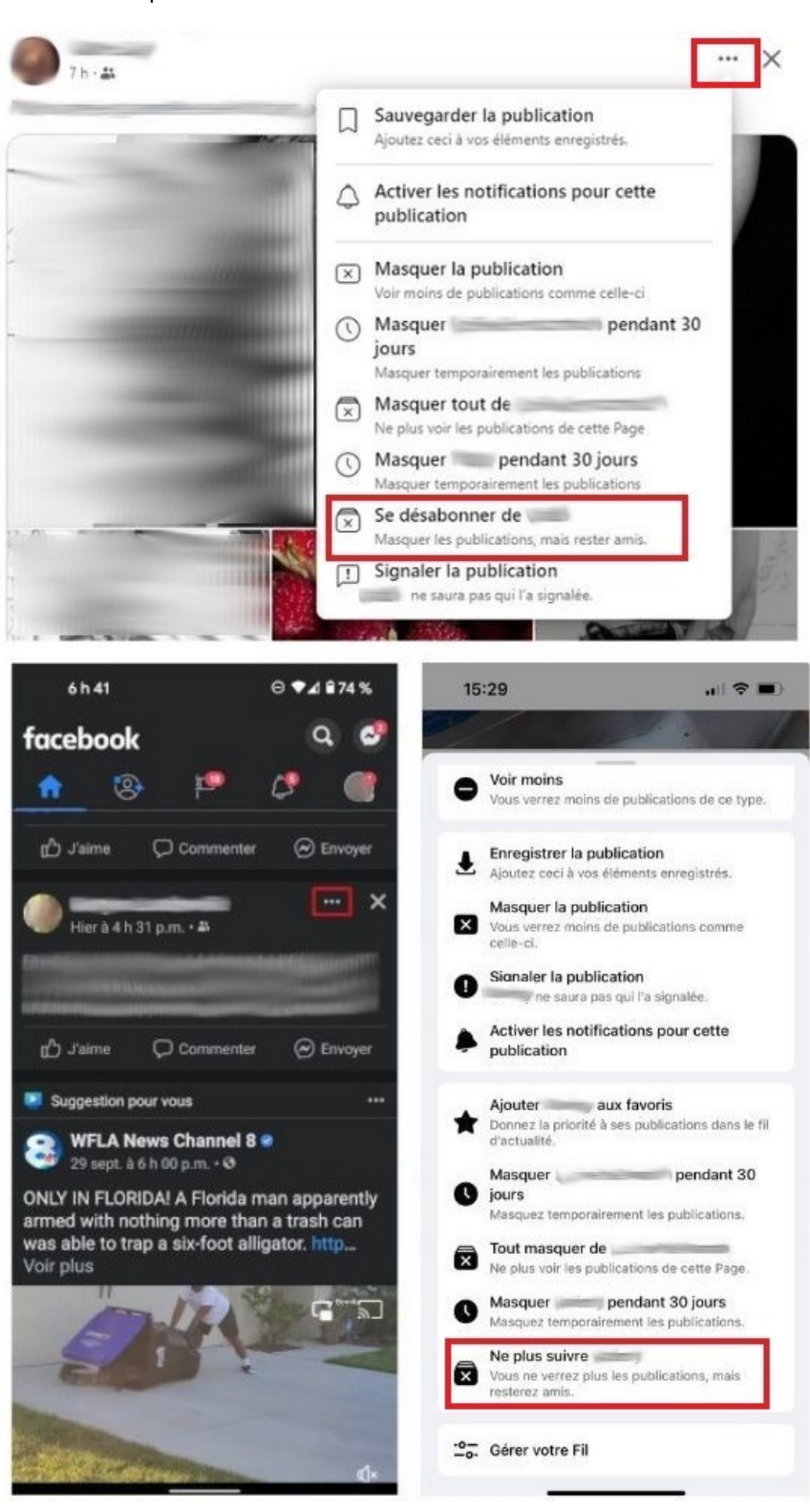

**Voici comment se désabonner des publications Facebook d'un ami sur ordinateur et application mobile.**

### **Autres chroniques conseils sur Facebook**

[Comment masquer une personne de ses Souvenirs Facebook](https://francoischarron.com/reseaux-sociaux/facebook/comment-masquer-une-personne-de-ses-souvenirs-facebook/nvI1NHmm3G/)

[Comment cacher sa liste d'amis Facebook pour la rendre invisible](https://francoischarron.com/reseaux-sociaux/facebook/comment-cacher-sa-liste-damis-facebook-pour-la-rendre-invisible/BdLz3phR3t/)

[Comment empêcher des inconnus de nous envoyer des demandes d'amitié sur Facebook](https://francoischarron.com/reseaux-sociaux/facebook/comment-empecher-des-inconnus-de-nous-envoyer-des-demandes-damitie-sur-facebook/K794Y1fiND/)

*Recherche et mise en page: Michel Cloutier CIVBDL 20230803 "C'est ensemble qu'on avance"*